# **Race conditions**

## **Bad example**

```
class Element {
    int value;
    Element next = null;
    public Element(int v) { this.value=v; }
}
class List {
    Element head = null;
    void add(int value) {
        Element newElement=new Element(value);
        newElement.next=head;
        head=newElement;
    }
}
public static void main(String[] args) throws InterruptedException {
    List list=new List();
    Thread t1=new Thread(() -> list.add(3));
    Thread t2=new Thread(() -> list.add(4));
    t1.start(); t2.start();
    t1.join(); t2.join();
    System.out.println(list.head.value); \frac{1}{2} print first value
    System.out.println(list.head.next.value); // print second value
}
                                                            Sometimes
                                                       NullPointerException
```
# **Two threads working in parallel**

- What is happening in the example with the List?
- After we have created the list, we have a list object with head=null:

```
list = \{Element head = null;
}
```
■ Both threads try to add a new element to the list:

Thread 1:

```
Element newElement=new Element(3);
newElement.next=head;
head=newElement;
```
■ What will happen?

Thread 2:

Element newElement=**new** Element(4); newElement.**next**=**head**; **head**=newElement;

# **Two threads working in parallel (2)**

- Neither Java nor the operating system give any guarantees in what order the two threads are executed
- Since both threads are running in parallel, it can happen that the order of execution is overlapping or interleaved (*fr*. entrelacé). Example:

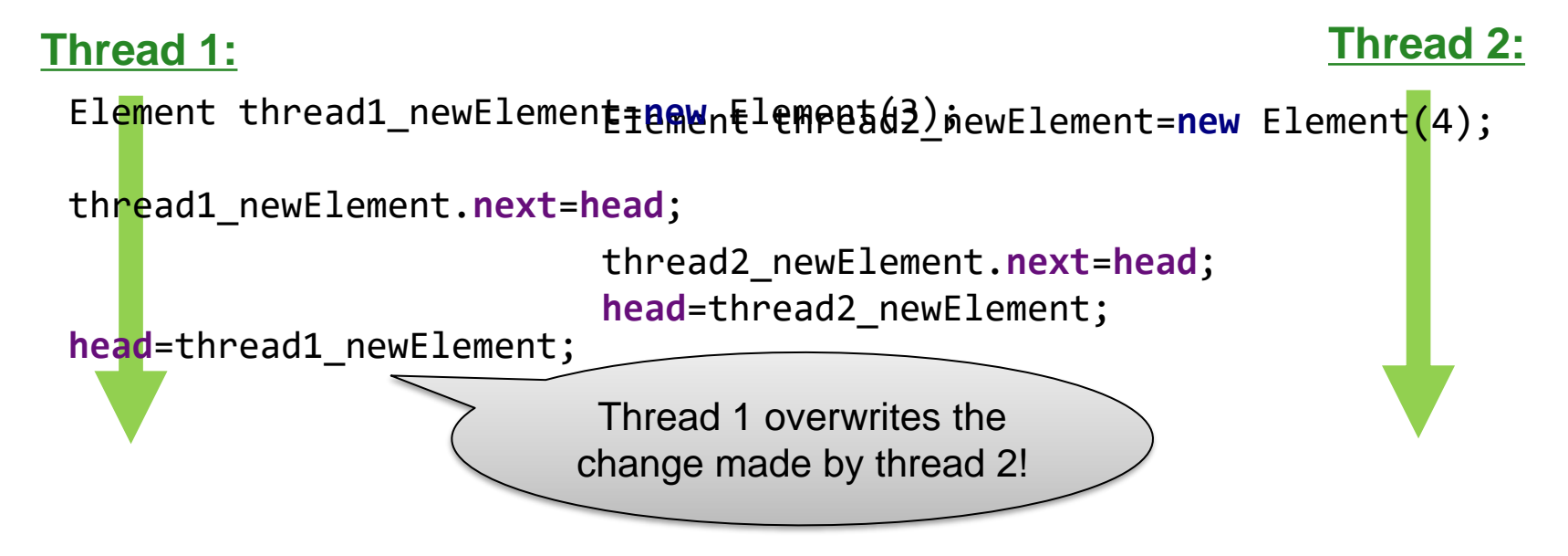

Strange things happen if two threads work with the list head at the same time. This is called a *race condition*.

# **Two threads working in parallel (3)**

■ Of course, the same problem can also appear if the two threads call different methods:

```
class List {
    Element head;
    void add(int value) {
        Element newElement=new Element(value);
        newElement.next=head;
        head=newElement;
    }
    void remove() {
        if(head!=null) {
            head=head.next;
        }
    }
}
```
Imagine what could happen if the add-method and the remove-method are executed in parallel by two threads

## **Another bad example**

}

```
public class IncrementCounter {
    private int counter=0; // both threads use the same counter
    private void increment() {
        for(int i=0;i<10000;i++) {
            counter++;
        }
    }
    public void test() throws InterruptedException {
        Thread t1=new Thread(()->increment());
        Thread t2=new Thread(()->increment());
        t1.start(); t2.start();
        t1.join(); t2.join();
        System.out.println(counter);
    }
    public static void main(String[] args) throws InterruptedException {
        new IncrementCounter().test();
    }
                                                       Result is not 20000
```
## **Race condition**

- Be careful: Race conditions can even happen in a single line of code
- $\blacksquare$  A line like

 $i = i + 1$ ;  $($  "Bad example 1" from last week)

consists of three low-level instructions for your computer:

- 1. Read the value of variable  $i$
- 2. Add 1 to that value
- 3. Store the result in variable  $$
- With two threads, the following can happen:

**Thread 1 Thread 2**

Read the value of variable

Add 1 to that value Store the result in variable *i* 

Read the value of variable  $i$ Add 1 to that value Store the result in variable *i* 

Thread 1 overwrites the change made by thread 2!

# **Monitors**

## **Monitor**

- We must prevent that a thread changes a variable or an object while another thread tries to use (or change) it
- In Java, every object can have a *monitor*. A monitor helps to prevent that threads execute a given section of code at the same time.

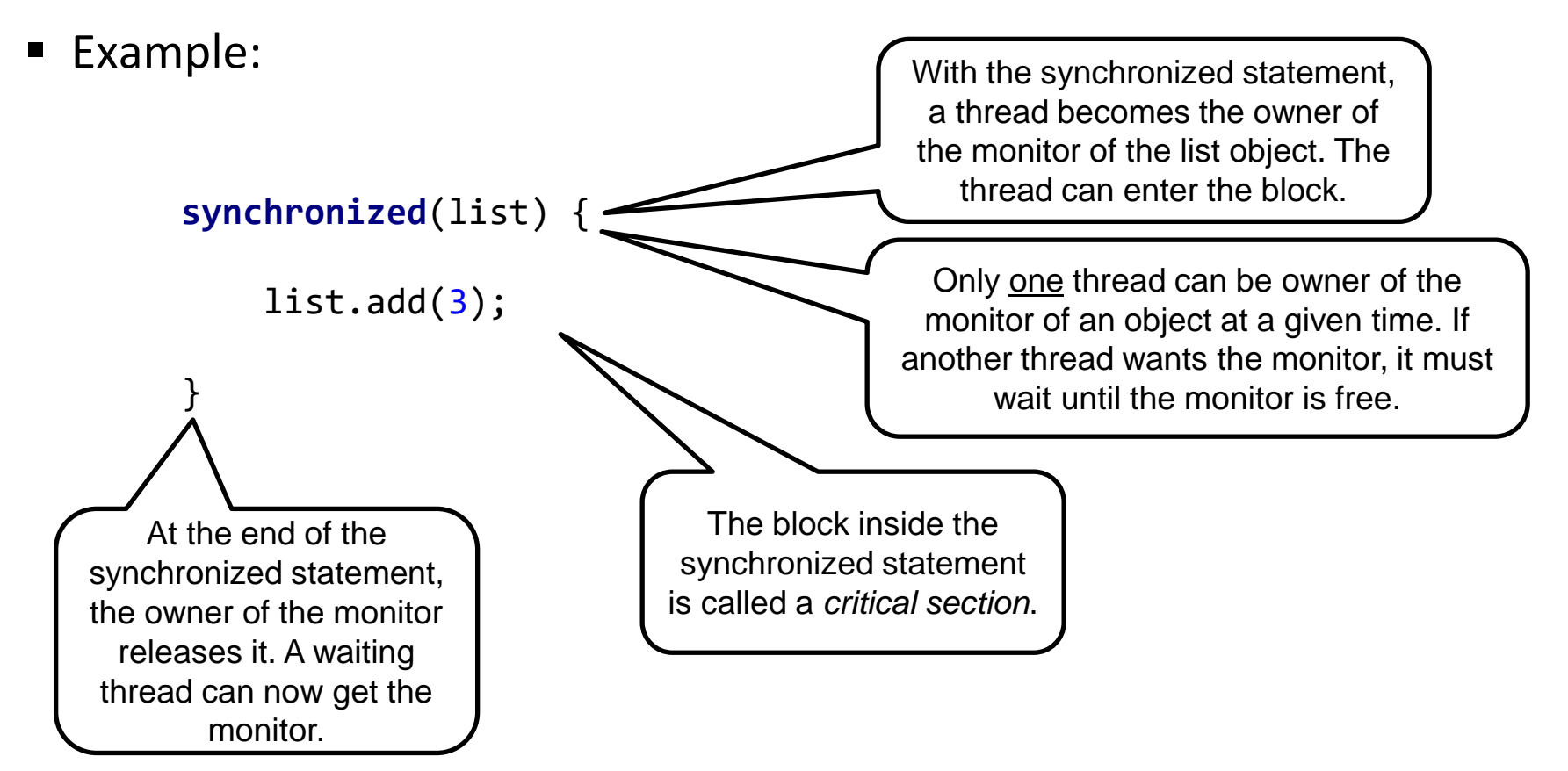

# **Synchronized execution**

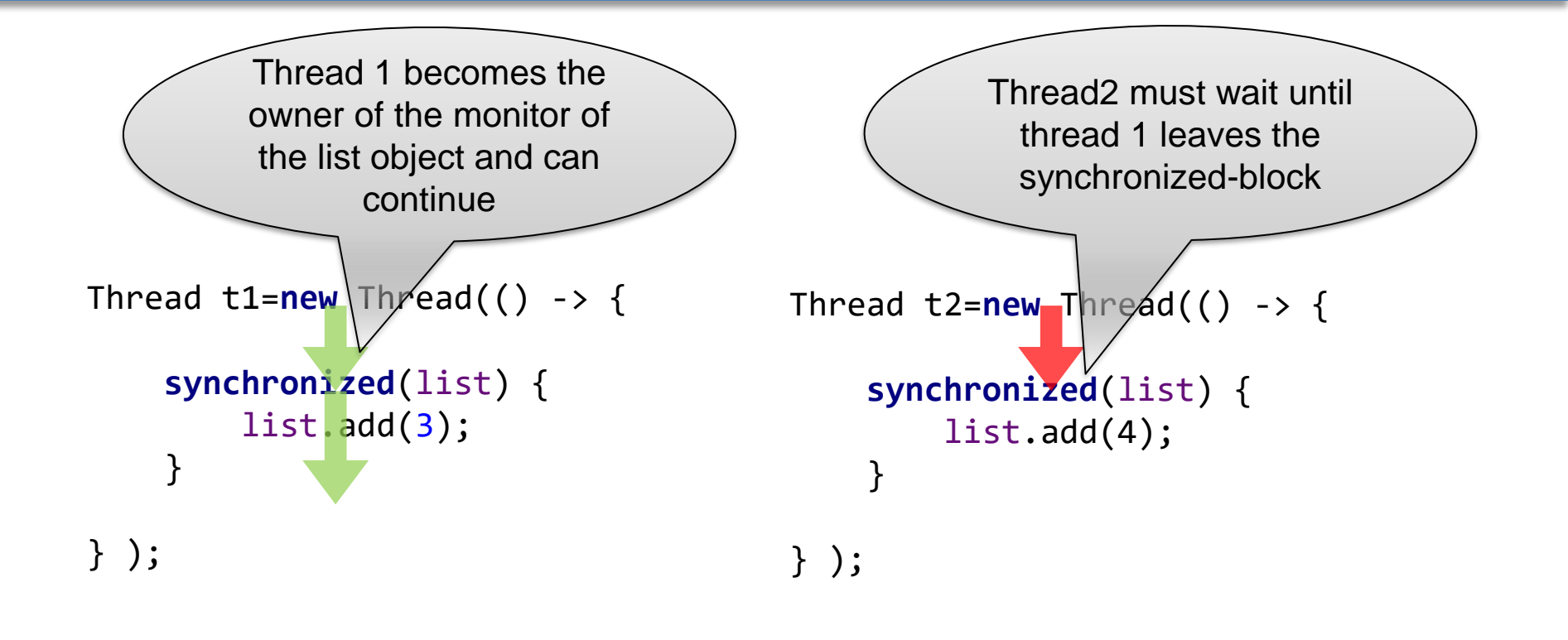

■ Note: In this example, we have assumed that thread 1 first enters the critical section. It can also happen that thread 2 enters first. Then thread 1 would have to wait.

## **Objects for monitors**

■ Threads can use *any* object's monitor for synchronization. It can be even an object specifically created for that purpose. Of course, both threads must use the same object to synchronize:

```
List list=new List();
Object someObjectForSynchronization=new Object()
Thread t1=new Thread(() -> {
    synchronized(someObjectForSynchronization) {
        list.add(3);
    }
} );
Thread t2=new Thread(() -> {
    synchronized(someObjectForSynchronization) {
        list.add(4);
    }
} );
```
## **Where to put the synchronized statement**

Instead of using a synchronized statement at every caller of the add method, it's easier to put it directly inside the add method:

```
void add(int value) {
   Element newElement=new Element(value);
   synchronized(someObjectForSynchronization) {
       newElement.next=head;
       head=newElement;
   }
}
```
Often, people simply use the object of the method for the synchronization:

```
void add(int value) {
   Element newElement=new Element(value);
   synchronized(this) {
       newElement.next=head;
       head=newElement;
   }
}
```
# **Synchronized method**

■ It's also possible to mark the entire method as "synchronized":

```
synchronized void add(int value) {
   Element newElement=new Element(value);
   newElement.next=head;
   head=newElement;
}
```
■ That's (mostly) equivalent to:

```
void add(int value) {
   synchronized(this) {
       Element newElement=new Element(value);
       newElement.next=head;
       head=newElement;
   }
}
                                                        can be moved
                                                        outside the
                                                        critical section
```
- In a synchronized method, the *entire* method body is synchronized. This is often useful, but in our example it's not necessary to put the Element construction inside the critical section
- Only use synchronization where needed! If *everything* is synchronized, why using threads?

## **Classes in java.util.\***

- Most data structures in java.util.<sup>\*</sup> are <u>not</u> *thread-safe*: race conditions can happen!
	- ArrayList, LinkedList, HashSet, PriorityQueue, HashMap,...
- If you want to work with these classes from multiple threads, you have to use synchronized-statements in your code
- But there already a lot of helper classes and methods that you can use:

```
// creates a thread-safe map
Map m = Collections.synchronizedMap (new HashMap(...));
```

```
// creates a thread-safe list
List list = Collections.synchronizedList(new LinkedList(...));
```
■ There are many other methods to create thread-safe sets, queues, etc.

## **How does Collections.synchronizedList work?**

**The method** synchronizedList in

}

List list = Collections.synchronizedList(new LinkedList(...)); returns an object of type SynchronizedList

■ SynchronizedList is a *wrapper class* (a design pattern!). It doesn't contain any data. It just wraps thread-safe methods "around" a normal list object:

```
class SynchronizedList {
    final List list;
    final Object mutex = new Object();
    SynchronizedList(List list) {
        this.list = list;
    }
    public void add(int index, E element) {
        synchronized (mutex) {
           list.add(index, element);
        }
    }
    ...
                                                   mutex = "Mutual 
                                                     exclusion"
```